ORCHIDEE Training course – November 2017

# **Soil hydrology**

#### **Agnès Ducharne**

UMR METIS, UPMC [agnes.ducharne@upmc.fr](mailto:agnes.ducharne@upmc.fr)

## **Outline**

#### **1. Introduction**

– Water budget and soil hydrology

#### **2. The multi-layer « CWRR » scheme**

– Processes, parameters, options

#### **3. Forcing conditions**

– Vegetation/LC, soil texture, slope

#### **More details on the Wiki**

[http://forge.ipsl.jussieu.fr/orchidee/attachment/wiki/Documentation/eqs\\_hydrol.pdf](http://forge.ipsl.jussieu.fr/orchidee/attachment/wiki/Documentation/eqs_hydrol.pdf)

Reference papers: de Rosnay et al., 2000; de Rosnay et al., 2002; d'Orgeval et al., 2008; Campoy et al., 2013 PhD theses : de Rosnay, 1999; d'Orgeval, 2006; Campoy, 2013

### **Water budget and soil hydrology**

```
dS/dt = P – E – R
```
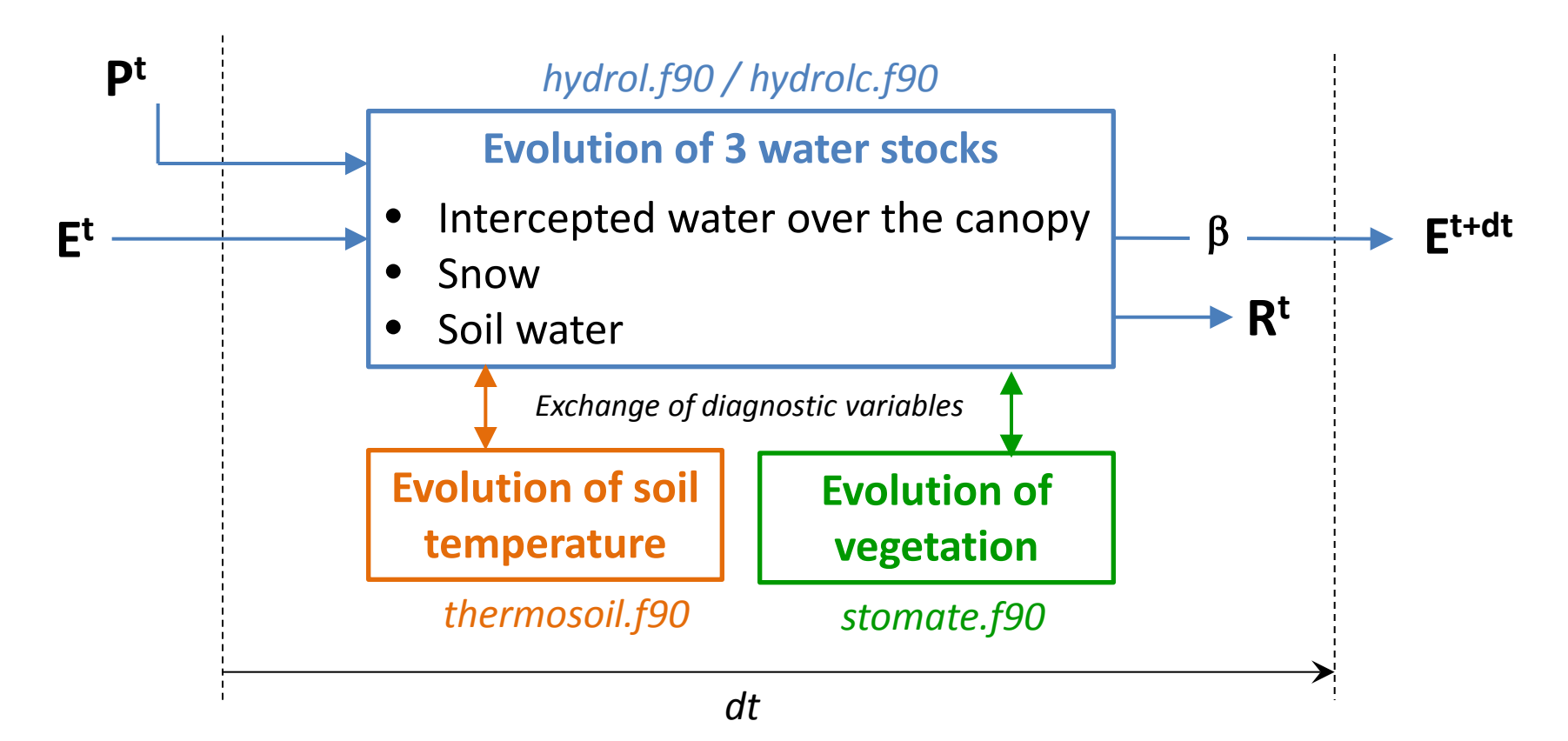

**We will focus on soil water and the related water fluxes (soil hydrology) No interception, no snow, no soil water freezing today**

## **Two versions of soil hydrology**

#### **Two-layer = Choisnel = ORC2**

*Ducoudré et al., 1993; Ducharne et al., 1998; de Rosnay et al. 1998*

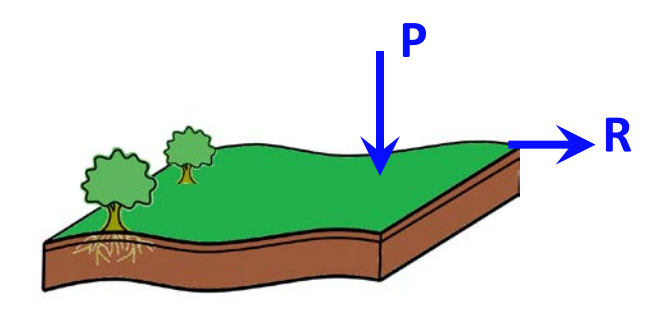

- **Conceptual description of soil moisture storage**
- **4-m soil and 2-layers**
- Top layer can vanish
- Constant available water holding capacity (between FC and WP)
- Runoff when saturation
- No drainage from the soil We just diagnose a drainage as 95% of runoff for the routing scheme

#### **Multi-layer = CWRR = ORC11**

*de Rosnay et al., 2002; d'Orgeval et al., 2008; Campoy et al., 2013*

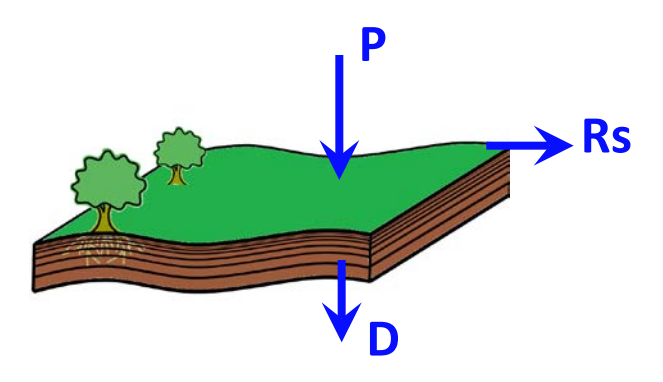

- **Physically-based description of soil water fluxes using Richards equation**
- **2-m soil and 11-layers**
- Formulation of Fokker-Planck
- Hydraulic properties based on van Genuchten-Mualem formulation
- Related parameter based on texture
- Surface runoff =  $P E$ sol Infiltration
- Free drainage at the bottom

## **Two versions of soil hydrology**

#### **Two-layer = Choisnel = ORC2**

*Ducoudré et al., 1993; Ducharne et al., 1998; de Rosnay et al. 1998*

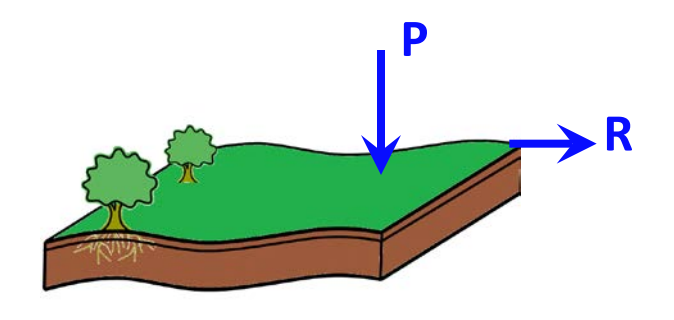

- **Conceptual description of soil moisture storage**
- **2-m soil and 2-layers**
- Top layer can vanish
- Constant available  $\mathcal{C}$ capacity (betwe
- Runoff when sat
- No drainage fro We just diagnos of runoff for the routing scheme

#### **Multi-layer = CWRR = ORC11**

*de Rosnay et al., 2002; d'Orgeval et al., 2008; Campoy et al., 2013*

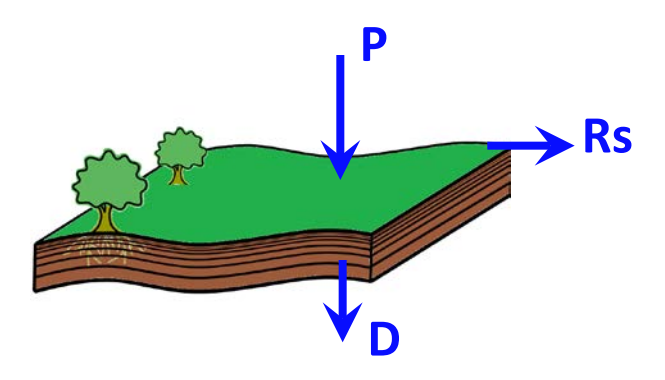

- **Physically-based description of soil water fluxes using Richards equation**
- **2-m soil and 11-layers**
- Formulation of Fokker-Planck

#### *In run.def*

#### **HYDROL\_CWRR =** n **/ y**

 $\rightarrow$  either hydrolc.f90 or hydrol.f90  $\rightarrow$  bottom

as based on van formulation hased on texture Esol – Infiltration

#### **What is modeled ?**

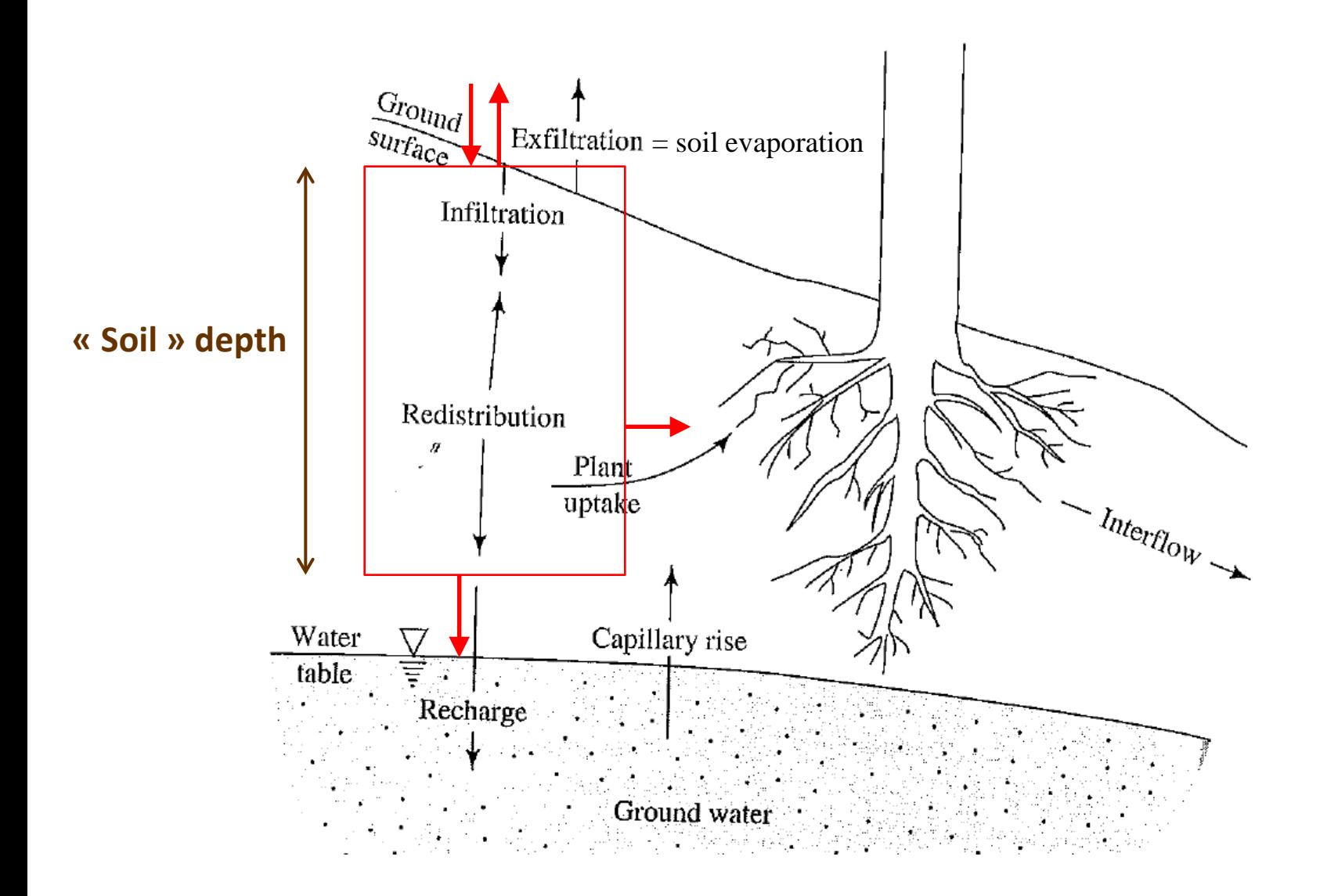

## **How is it modeled ?**

**1. We assume 1D vertical water flow below a flat surface**

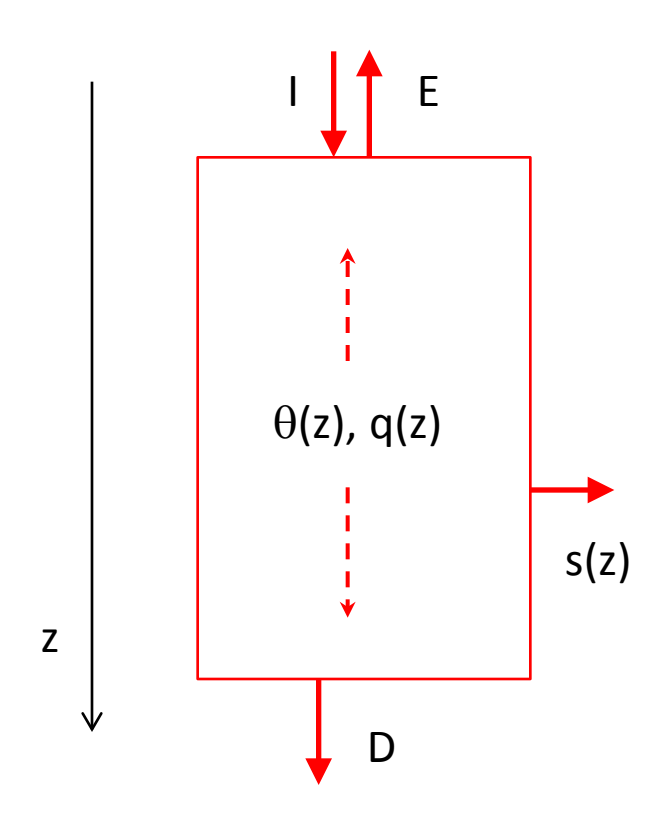

- θ **: volumetric water content in m3.m-3**
- **q : flux density in m. s-1**
- **h : hydraulic potential in m**
- **K : hydraulic conductivity in m.s-1**
- **s : transpiration sink in m3.m-3.s-1**

**2. Continuity :**

$$
\frac{\partial \theta}{\partial t} + \frac{\partial q}{\partial z} = -s
$$

**3. Motion = diffusion equation because of low velocities in porous medium**

$$
q(z) = -K(z)\frac{\partial h}{\partial z}
$$

#### **4. Hydraulic head h quantifies the gravity and pressure potentials**

 $\boldsymbol{\psi} = z + \boldsymbol{\psi}$  **w** is the matric potential (in m, <0)

**5. K and** ψ **depend on** θ **(unsaturated soils)**

$$
q(z) = -K(\theta) \left[ \frac{\partial \psi}{\partial z} - 1 \right]
$$

$$
q(z) = -D(\theta) \frac{\partial \theta}{\partial z} + K(\theta)
$$

 $D(\theta) = K(\theta) \frac{\partial \psi}{\partial \theta}$ 

**D is the diffusivity (in m2.s-1)**

#### **The hydrodynamic parameters**

- **K and D depend on saturated properties (measured on saturated soils) and on** θ
- Their dependance on  $\theta$  is very non linear
- In ORCHIDEE, this is decribed by the so-called **Van Genuchten-Mualem relationships**:

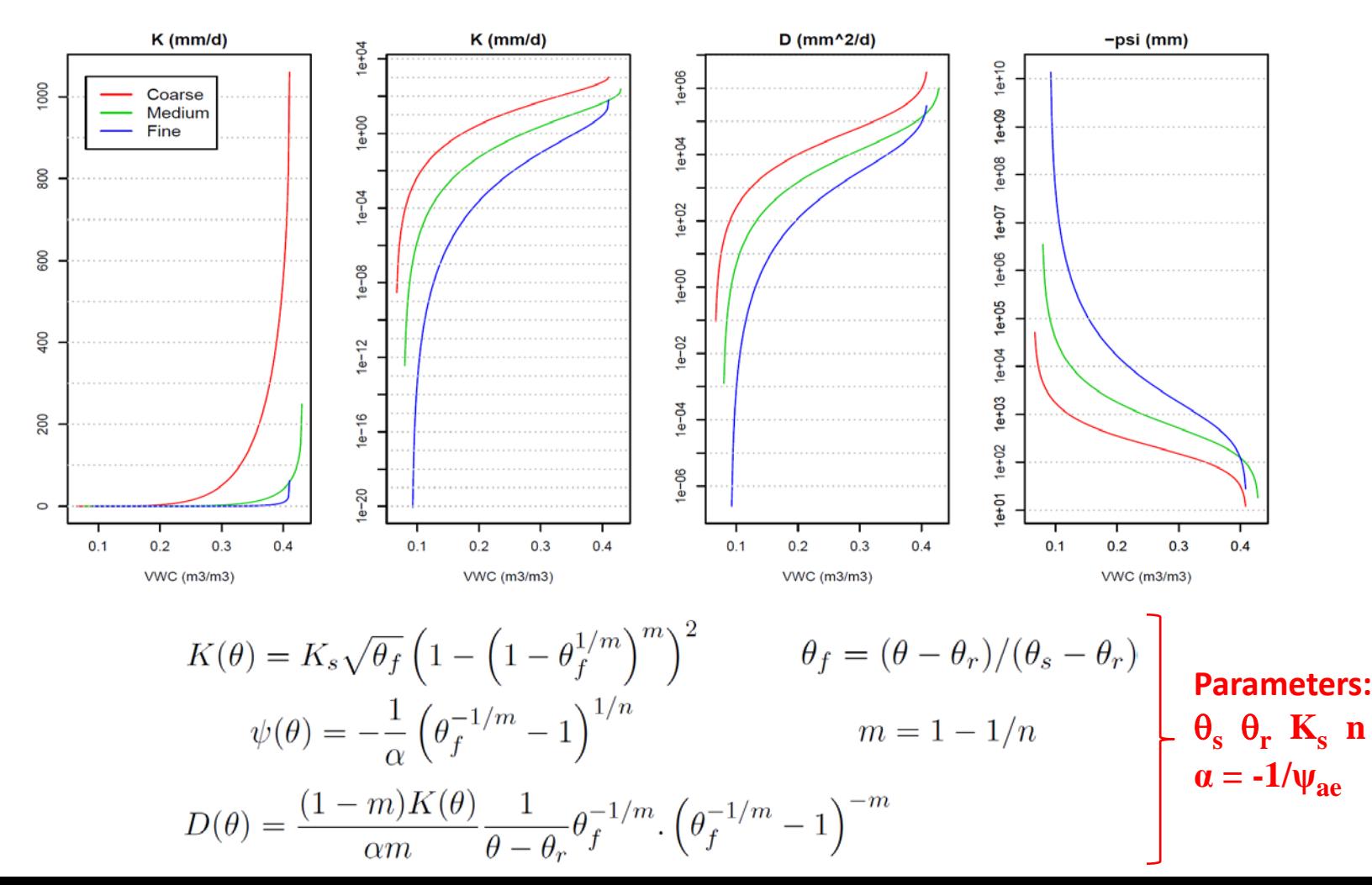

## **Modifications of Ks with depth**

#### **Ks(z) in mm/d**

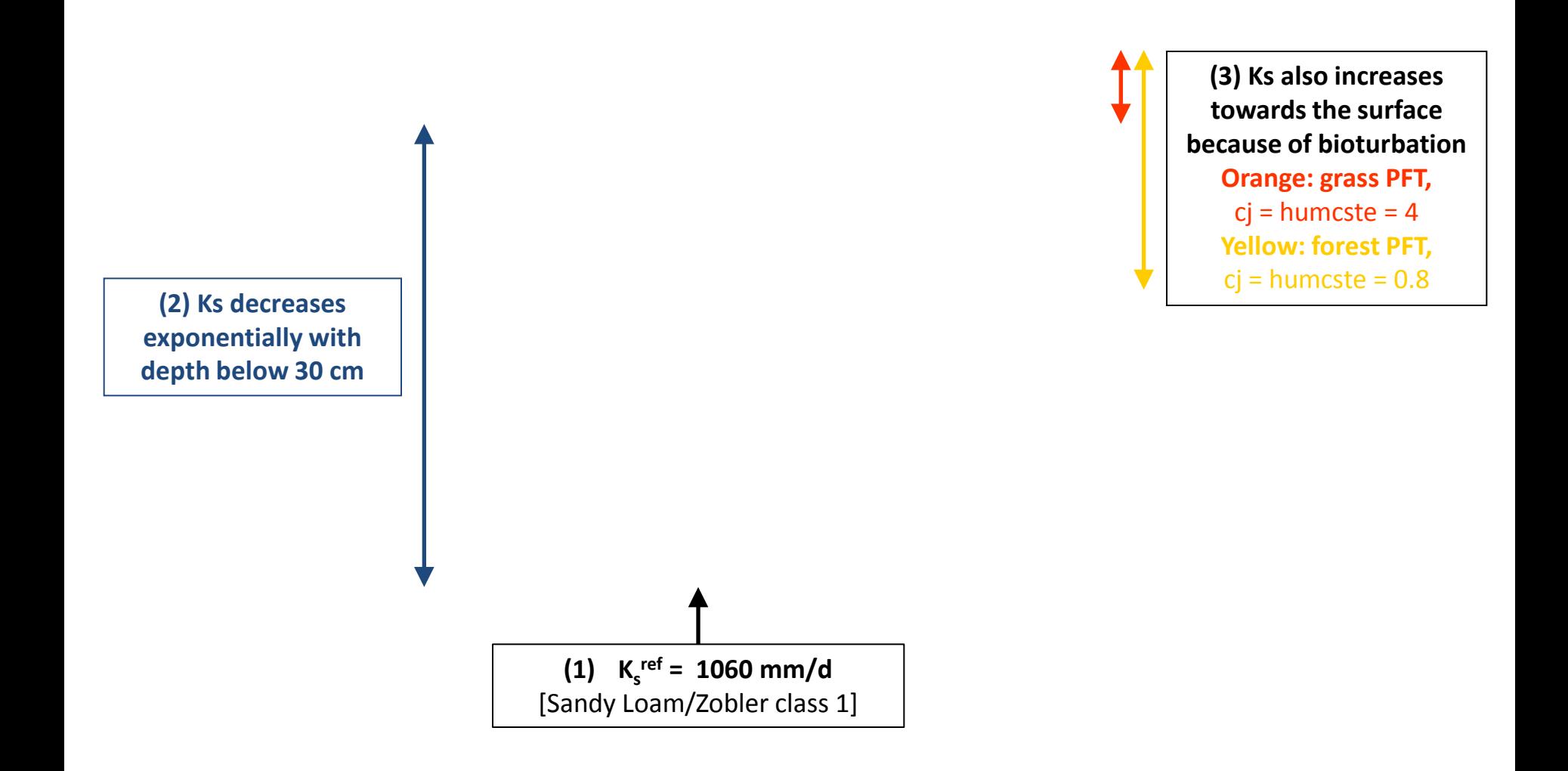

## **Modifications of Ks with depth**

**(a) Ks decreases exponentially with depth**

- This follows observational reports (starting from Beven & Kirkby, 1979)
- In ORCHIDEE, the exponential decay starts at 30 cm

$$
F_K(z) = \min(\max(\exp(-f(z - z_{\text{lim}}), 1/F_K^{\text{max}}), 1)
$$

Parameters:  $K_s^{\text{ref}}$  f  $z_{\text{lim}}$   $F_K^{\text{max}}$ 

**(b) Ks also increases towards the surface because of bioturbation (roots)**

$$
F_{K\text{root}}(z,c) = \prod_{j \in c} \max\left(1, \left(\frac{K_s^{\text{max}}}{K_s^{\text{ref}}}\right)^{f^j(1-c_jz)/4}\right)
$$

Parameters:  $K_s^{\text{ref}}$   $K_s^{\text{max}}$   $c_j$  (= humcste)  $f^{j}$  (= veget\_max)

**(c) Combined effect**

$$
K_s^*(z, c) = K_s^{\text{ref}} F_K(z) F_{K \text{root}}(z, c)
$$

#### $\mathbf{K}_{\mathrm{s}}^{\mathrm{ref}}$ depends on soil texture

## **Modifications of Ks with depth**

**(a) Ks decreases exponentially with depth**

- This follows observational reports (starting from Beven & Kirkby, 187
- In ORCHIDEE, the exponential decay starts at 30 cm

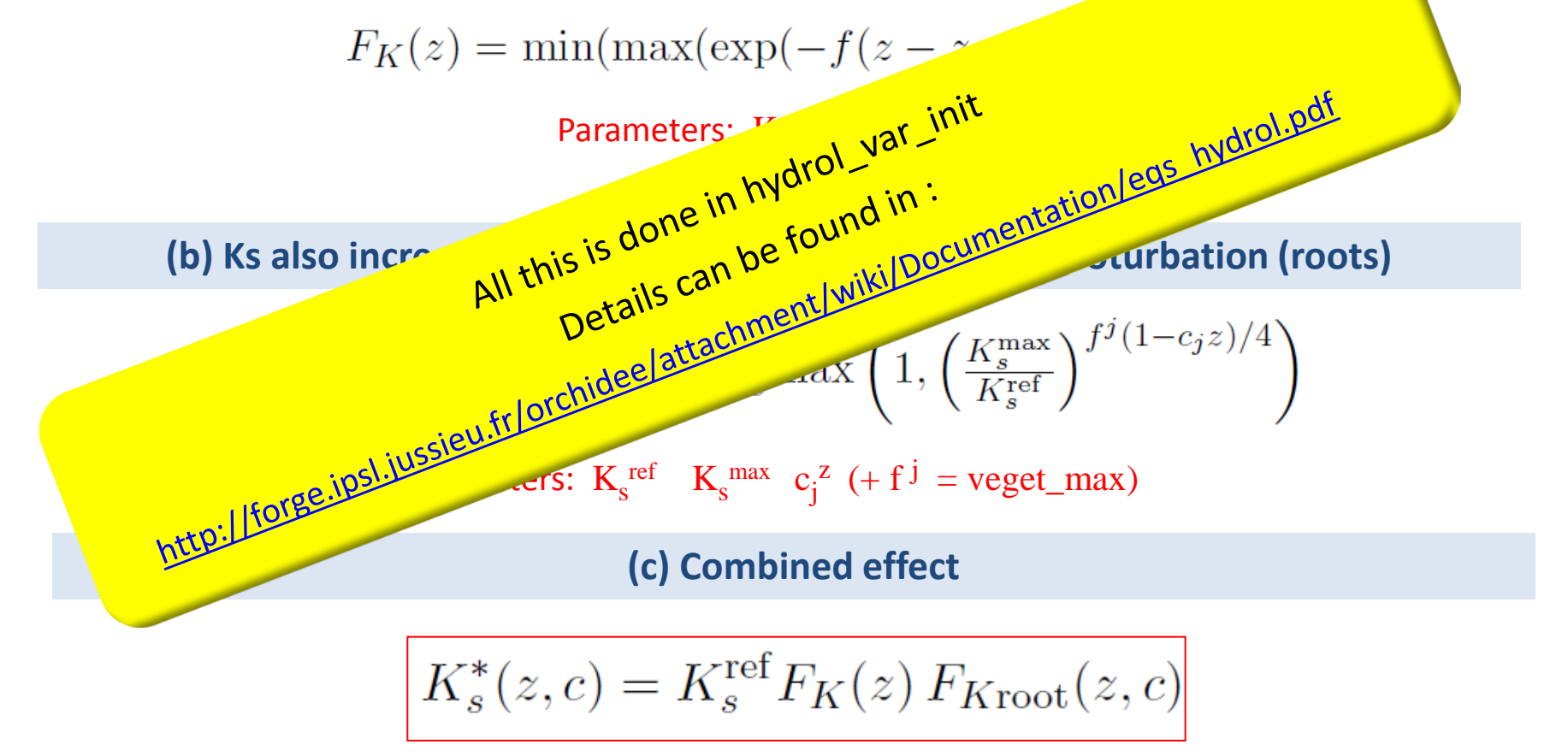

#### $\mathbf{K}_{\mathrm{s}}^{\mathrm{ref}}$ depends on soil texture

### **Finite difference integration**

• The differential equations of continuity and motion are solved using finite differences :

$$
\underbrace{\frac{(W_i(t+dt) - W_i(t))}{dt}}_{A} = \underbrace{Q_i}_{2} - \underbrace{D(\theta_{i-1}) + D(\theta_i)}_{2} \underbrace{\theta_i - \theta_{i-1}}_{\Delta Z_i} + \frac{K(\theta_{i-1}) + K(\theta_i)}{2}
$$

Si = transpiration sink A: grid-cell area

- The soil column is discretized using N **nodes,** where we calculate θ**i**
- Each node is contained in one **layer**, with a total water content **Wi**
- The fluxes **Qi** are calculated at the **interface** between two layers

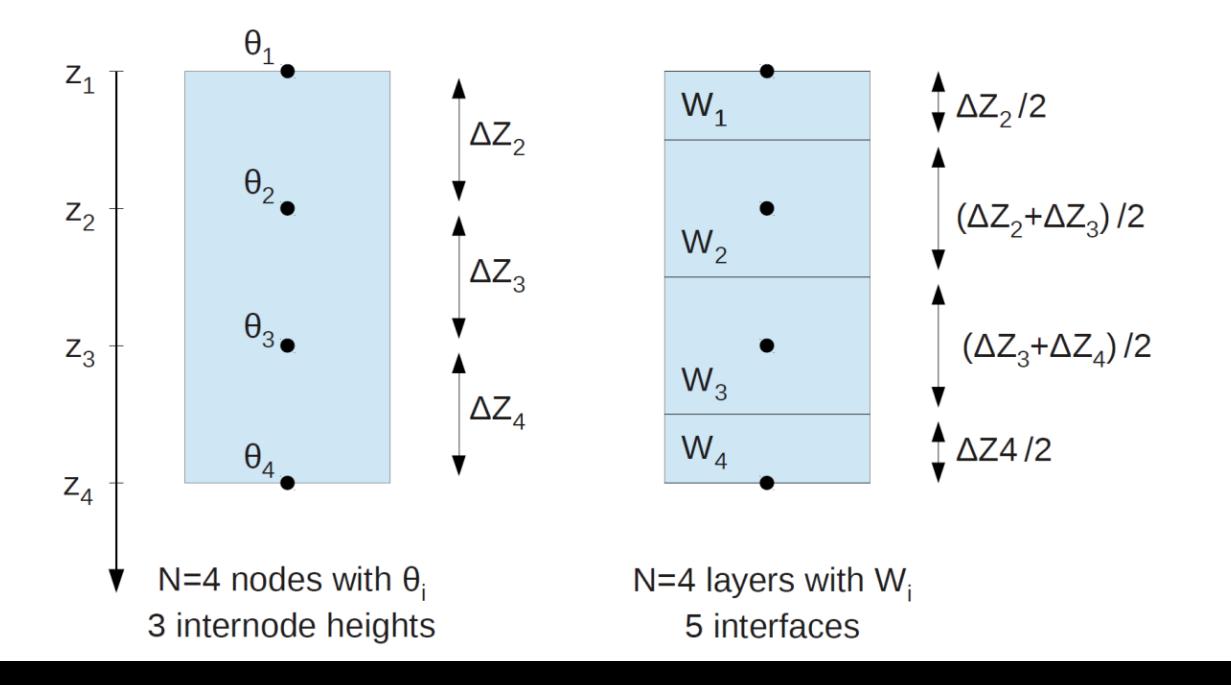

Wi is obtained by vertical integration of  $\theta(z)$  in layer i, assuming a linear variation of θ(z) between 2 nodes

$$
W_i = \left[\Delta Z_i \left(3\theta_i + \theta_{i-1}\right) + \Delta Z_{i+1} \left(3\theta_i + \theta_{i+1}\right)\right] / 8
$$

$$
W_1 = \left[\Delta Z_2 \left(3\theta_1 + \theta_2\right)\right] / 8
$$

$$
W_N = \left[\Delta Z_N \left(3\theta_N + \theta_{N-1}\right)\right] / 8
$$

#### **2. The multi-layer « CWRR » scheme**

### **To sum up water diffusion**

- **The prognostic variables are** θ**i at the nodes**
- They are updated **simultaneously** by solving a tridiagonal matrix
- **Their evolution is driven by**
	- the soil properties  $K(z)$  and  $D(z)$
	- the vertical discretization (soil depth and node position Zi)
	- the transpiration sink  $s_i$
	- the top and bottom boundary conditions:

 $Q_0 = I - E_g$  and  $Q_N = D$ **I**: infiltration **Eg** : soil evaporation **D**: drainage

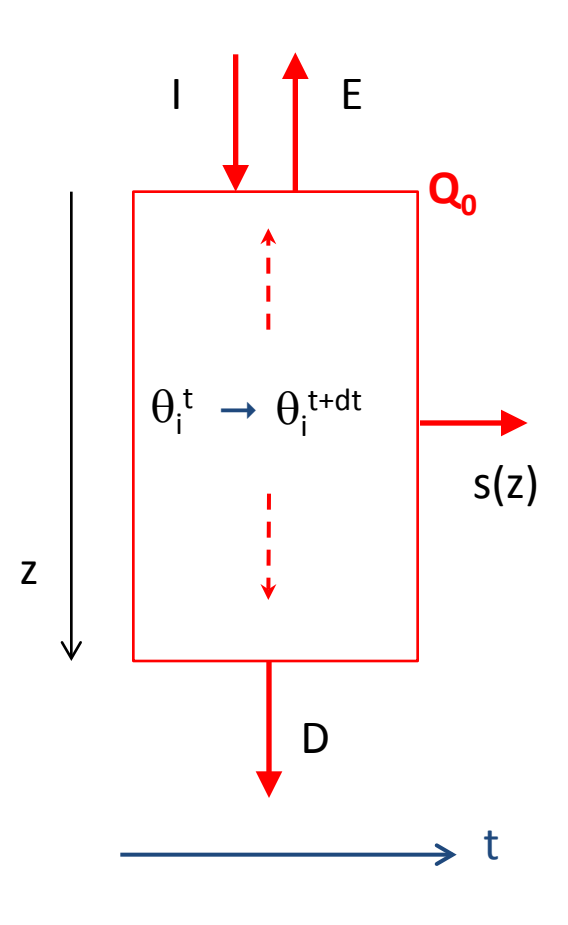

### **Vertical discretization**

- The vertical discretization must permit an accurate calculation of  $\theta$ i and the related water fluxes Qi
- We need thin layers where  $\theta$  is likely to exhibit sharp vertical gradients (to better approximate the local derivative)
- Vertical discretization and boundary conditions must be decided together !

#### *By default, in hydrol, we use :*

- 2-m soil
- 11 nodes (layers) with geometric increase of internode distance
- consistent with free/gravitational drainage at the bottom
- consistent with exponential decrease of root density for transpiration

*(cf. de Rosnay et al., 2000)*

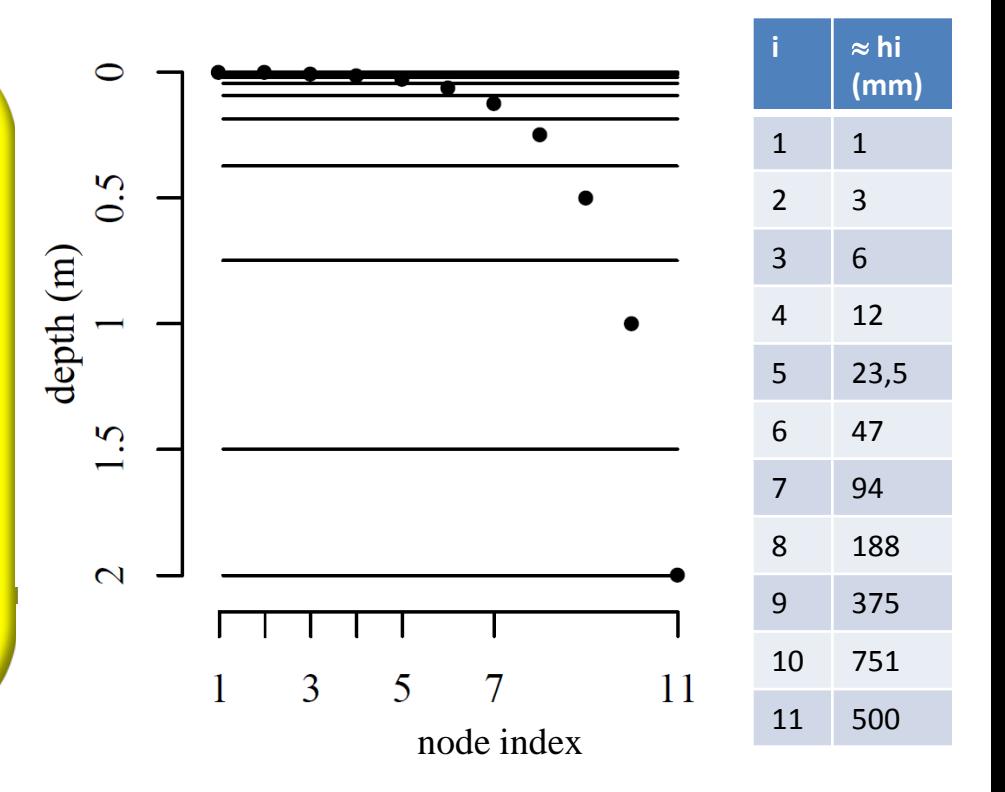

### **Vertical discretization**

- The vertical discretization must permit an accurate calculation of  $\theta$ i and the related water fluxes Qi
- We need thin layers where  $θ$  is likely to exhibit sharp vertical gradients (to better approximate the local derivative)
- Vertical discretization and boundary conditions must be decided together !
- **Alternative discretizations can be defined by externalized parameters (but use with caution)**

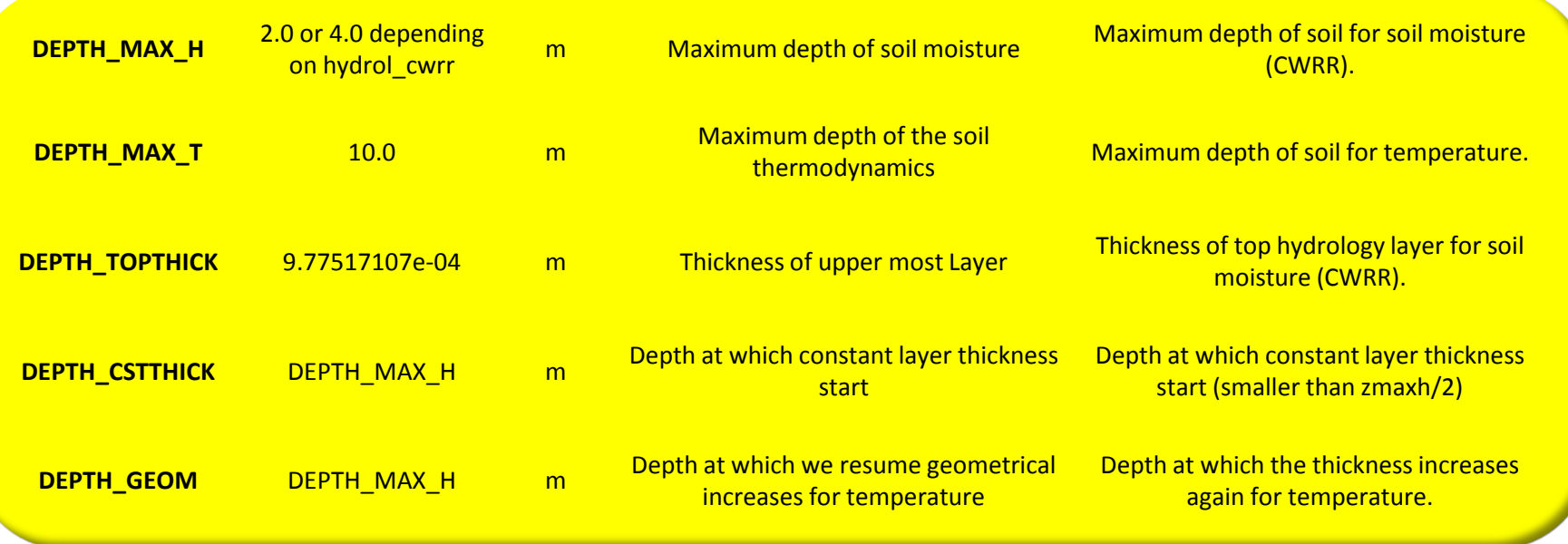

#### **Drainage**

- **By default :**  $|Q_N = K(\theta_N)|$
- Based on the motion equation, this corresponds to a situation where  $\theta$  does not show any vertical variations below the modeled soil

$$
q(z) = - D(\theta) \frac{\partial \theta}{\partial z} + K(\theta)
$$

- The code is also numerically apt to use reduced drainage :  $Q_N = F.K(\theta_N)$  F in [0,1]
- With F=1, you get an impermeable bottom, like in the Choisnel scheme

- F is externalized by **free\_drain\_coef (1,1,1)**
- Reduced drainage enhances  $\theta$  gradients in the bottom soil,
- The default 11-layer discretization is not adapted anymore
- You can use the flexible discretization

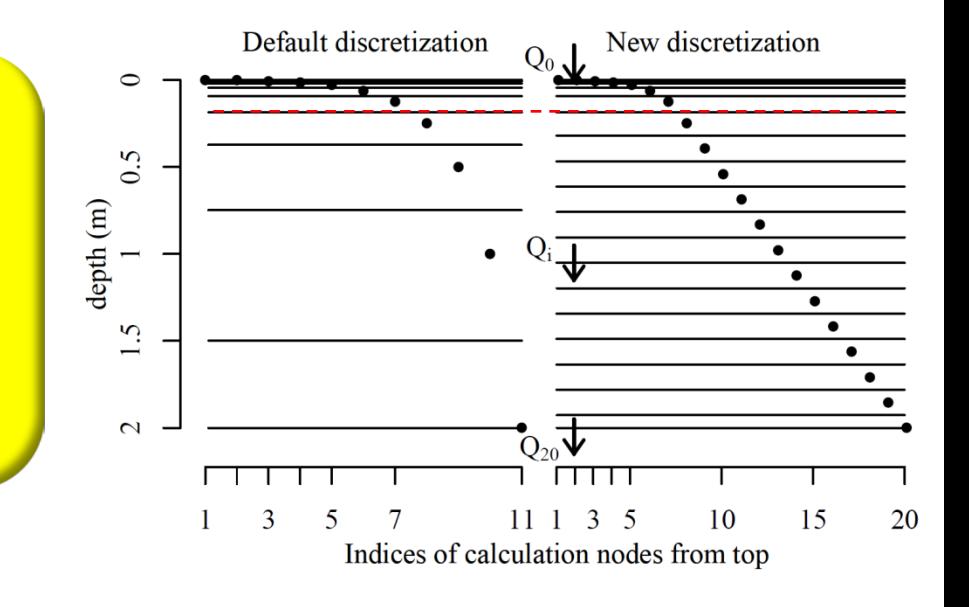

## **Infiltration (and surface runoff)**

- At the soil surface, throughfall can either infiltrate or run off (surface runoff)
- The routing scheme can also produce water to infiltrate (return flow, irrigation, etc.

**P0**

- The modeling of infiltration relies on gravitational fluxes:  $q(z) = K(\theta)$ Soil absorption is neglected
- With **wetting front propagation based on time splitting procedure and sub-grid-variability**
- 1. Direct infiltration of  $P_0$  to the top soil layer (1-mm deep)
- 2. If  $P_0$  is sufficient, infiltration to the lowest layers of  $P_1$  (what's left of  $P_0$ ):

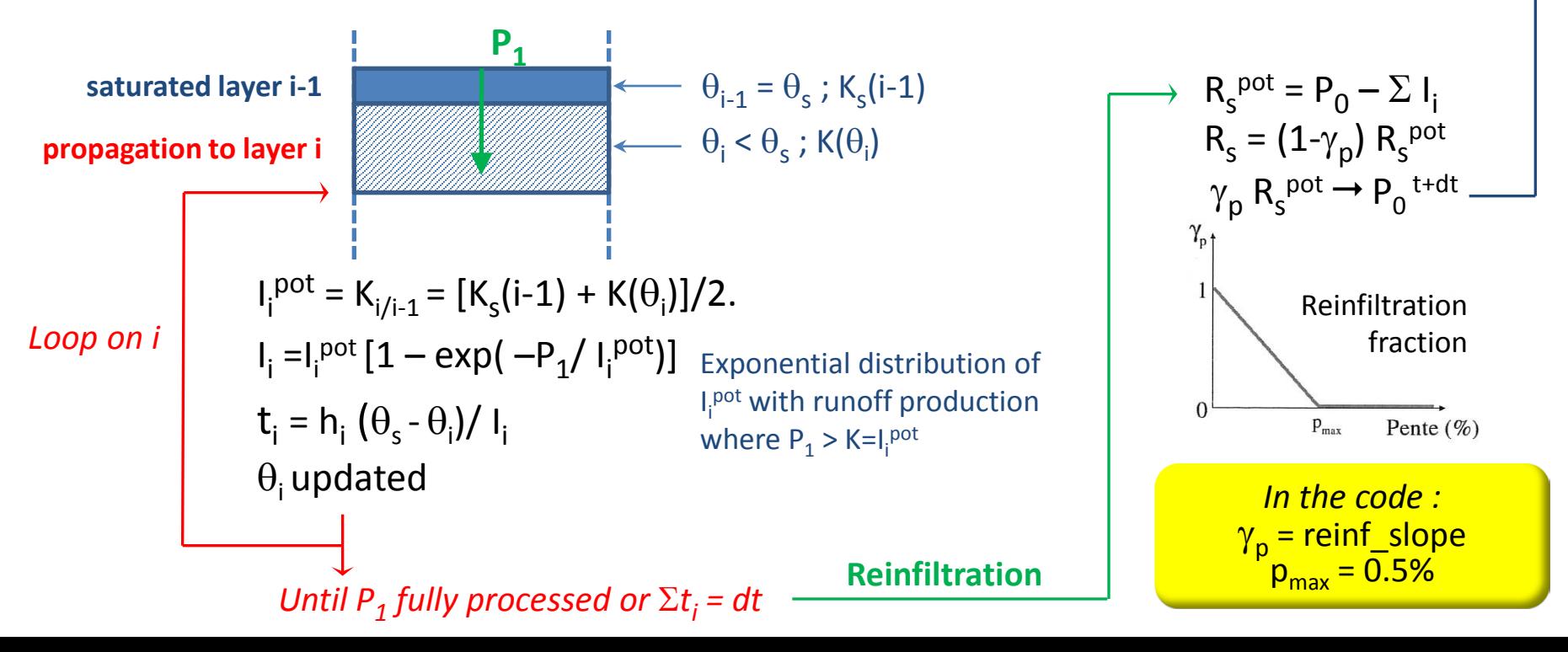

### **The transpiration sink (1)**

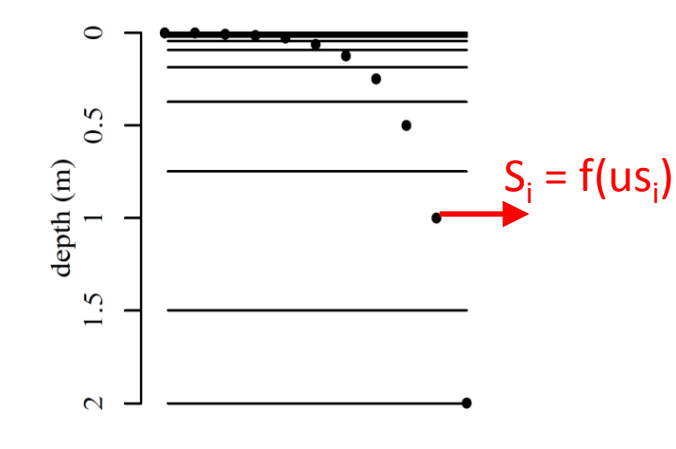

$$
\frac{W_i(t+dt) - W_i(t)}{dt} = Q_{i-1}(t+dt) - Q_i(t+dt) - \underbrace{C_i}_{T_r} \nT_r = \sum S_i
$$
\n
$$
T_r = \rho \left(1 - \frac{I}{I_{max}}\right) \mathbf{U}_s \frac{q_{sat}(T_s) - q_{air}}{r_a + r_c + r_{st}}
$$
\n
$$
U_s = \sum u S_i \qquad S_i = T_r u S_i / U_s
$$

#### **The dependance of Tr on** θ**i/Wi is conveyed by us(i)**

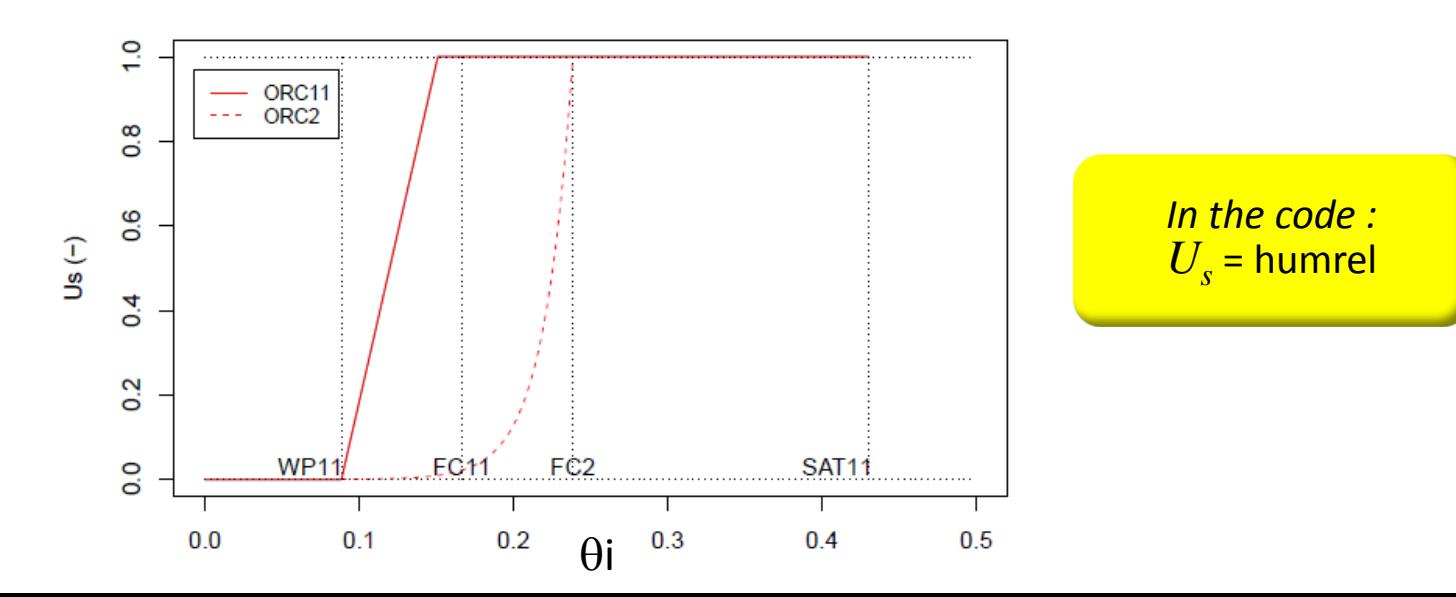

## **The transpiration sink (2)**

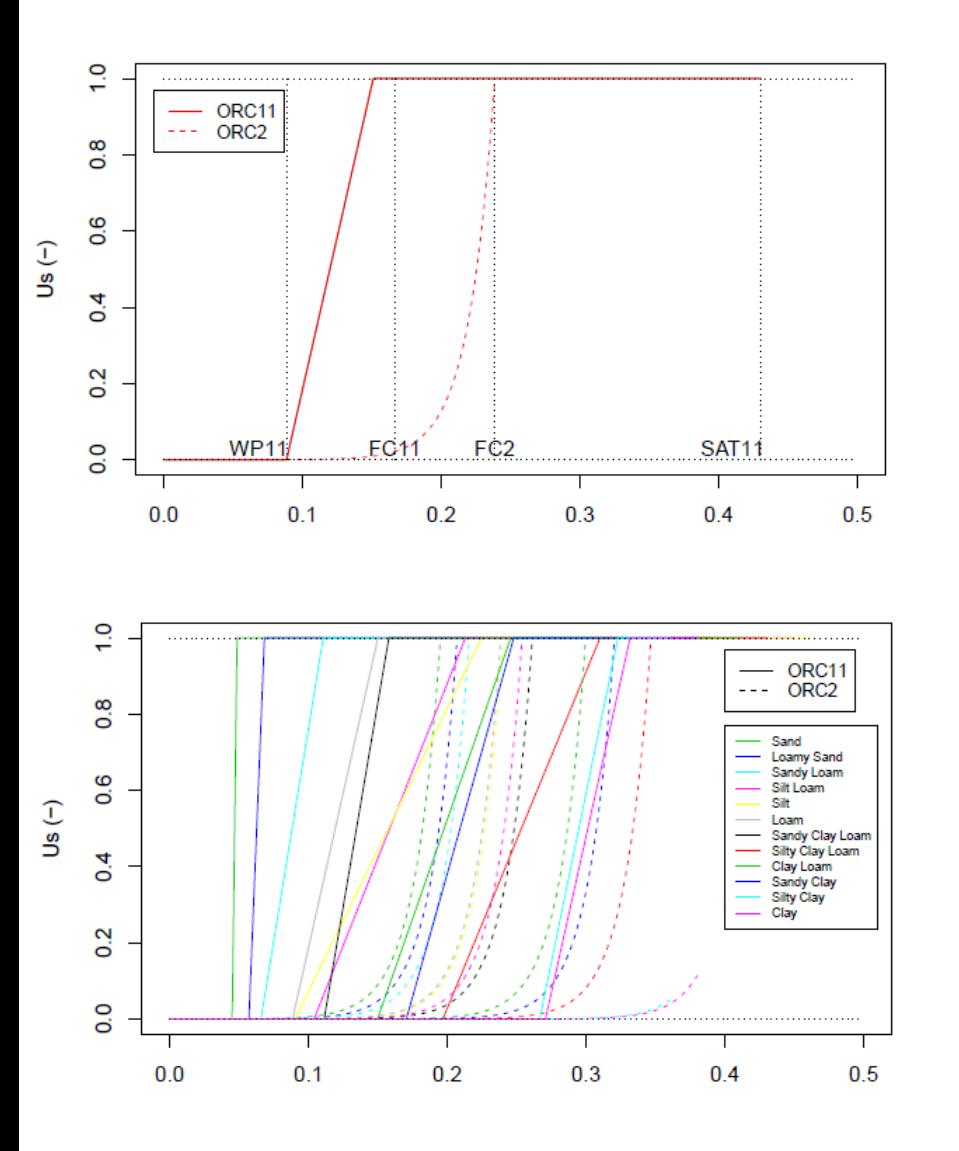

#### **The dependance of Tr on** θ**i/Wi is conveyed by us(i)**

 $u_1 = 0$ 

 $u_i = n_{\text{root}}(i) \max(0, \min(1, (W_i - W_w)/(W_{\%} - W_w)))$ 

 $n_{root}$ : mean root density in layer i

 $n_{\text{root}} = \int_{\text{hi}} R(z) dz / \int_{\text{htot}} R(z) dz$  $R(z) = exp(-c<sub>i</sub> z)$ 

 $W_w$  = wilting point

 $W_f$  = field capacity

 $\textsf{AWC} = \textsf{W}_{\textsf{f}}\textsf{-}\textsf{W}_{\textsf{w}}$ 

 $W_{\alpha}$ : moisture at which us becomes 1 (no stress)

 $W_{\%} = W_{w} + p_{\%}$  AWC

*In constantes\_soil.f90:*  **p% = pcent = (/ 0.8, 0.8, 0.8 /)**

## **Soil evaporation (Eg)**

- 1. The soil evaporation that controls the surface boundary flux  $(Q_0 = I E_g)$  is known from the energy budget
- **2. The issue in hydrol is to calculate the stress function**  $\beta_{g}$  **to calculate soil evaporation** at the next time step
- **3. This is done by a supply/demand approach** at the end of the time step, based on the soil moisture that will prevail at the beginning of the next time step
- **4. Supply/demand: Eg can proceed at potential rate unless this dries the soil out**

$$
E_g = \min(E_{\text{pot}}^*, Q_{\text{up}}^*)
$$

$$
E_{\text{pot}} = \frac{\rho}{r_s} \left( q_{\text{sat}}(T_s) - q_a \right) \implies E_{\text{pot}}^* = \frac{\rho}{r_s} \left( q_{\text{sat}}(T_w) \right)
$$

$$
\beta_g^c = E_g/E_{\text{pot}}
$$
 (Vsat $(I_w^c)$   

$$
\beta_g^c = E_g/E_{\text{pot}}
$$

**In practice, Eg is calculated by 1 or 2 dummy integrations of the water diffusion, assuming no rainfall and no root sink:**

- (a) We apply  $E^*_{\text{ pot}}$  as a boundary flux at the top, and test if  $\theta_i$  remains above  $\theta_r$ If it does, then  $E_{\rm g}$  =  $E^*_{\rm pot}$
- (b) Else, we force  $\theta_1 = \theta_{r}$ , which drives an upward flux: the surface value  $Q_0$  gives  $Q_{up}$

## **Soil evaporation (Eg)**

- 1. The soil evaporation that controls the surface boundary flux  $(Q_0 = I E_g)$  is known from the energy budget
- **2. The issue in hydrol is to calculate the stress function**  $\beta_{g}$  **to calculate soil evaporation** at the next time step
- **3. This is done by a supply/demand approach** at the end of the time step, based on the soil moisture that will prevail at the beginning of the next time step
- **4. Supply/demand: Eg can proceed at potential rate unless this dries the soil out**
- **5. Since r3975, we can reduce the demand using a soil resistance (Sellers et al., 1992)**

*In run.def :*  DO  $ROIL = v$ *(default = n)*

$$
r_{\rm soil} = \exp(8.206 - 4.255L/L_s)
$$

 $\boldsymbol{\eta}$ 

L is the soil moisture in the 4 top layers Ls is the equivalent at saturation

$$
E_g = \min\left(\frac{q_{sat}(T_w) - q_a}{r_a + r_{soil}}, Q_{up}\right)
$$

**The minimum is still found via 1 or 2 dummy integrations of the water diffusion, assuming no rainfall and no root sink.**

#### **New features**

#### **New diagnostics:**

• **TWBR = Total water budget residu** (in kg/m²/s) to check water conservation

Typical values are  $< 10^{-5}$  mm/d or less  $TWBR = dS/dt - (P - E - R)$ *S includes intercepted water and snow*

• **wtd = water table depth** (m), defined in each soiltile as the depth of deepest saturated node overlaid by an unsaturated node.

Sought from the soil bottom: if a part of the soil is saturated but underlaid with unsaturated nodes, it is not considered as a water table.

If the bottom node is not saturated, the water table depth is set to undef.

## **Interactions with the vegetation/LC**

**1. Horizontally**, PFTs define soil tiles with independent water budget

(below ground tiling)

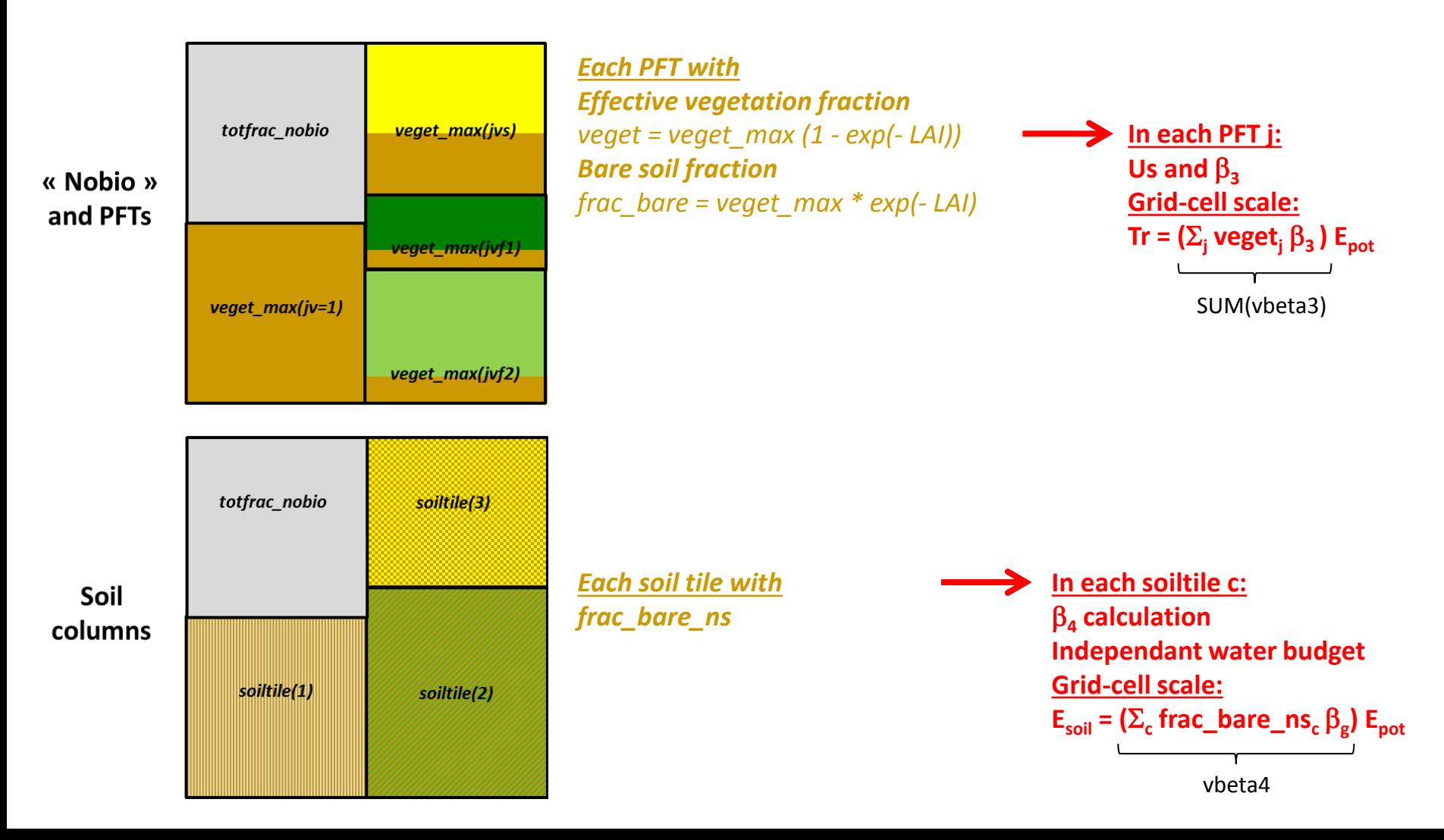

## **Interactions with the vegetation/LC**

**2. Vertically**, **ORCHIDEE defines a root density profile**

In each PFT j **Rj (z) = exp (-cj z)** In each soil layer i  $n_{\text{root}}(i)$  is the mean root density with  $\Sigma_{\mathsf{1}}$ n<sub>root</sub>(i) = 1

**It controls:** 

**(1) the water stress on transpiration in each soil layer i**

 $u_i = n_{\text{root}}(i) \max(0, \min(1, (W_i - W_w)/(W_{\%} - W_w)))$ 

**(2)** the increase of Ks towards the surface (F<sub>Kroot</sub>)

## **Interactions with the vegetation/LC**

**2. Vertically**, **ORCHIDEE defines a root density profile**

In each PFT j **Rj (z) = exp (-cj z)** In each soil layer i  $n_{\text{root}}(i)$  is the mean root density with  $\Sigma_{\mathsf{1}}$ n<sub>root</sub>(i) = 1

**It controls:** 

**(1) the water stress on transpiration in each soil layer i**

 $u_i = n_{\text{root}}(i) \max(0, \min(1, (W_i - W_w)/(W_w - W_w)))$ 

**(2)** the increase of Ks towards the surface  $(F_{Kroot})$ 

**In the code, c<sub>i</sub> is called humcste and defined in constantes\_mtc.f90** It can be « externalized », with default values depending on soil hydrology/depth  $REAL(r$  std), PARAMETER, DIMENSION(nvmc) :: humcste\_cwrr =  $\&$ 

& (/ 5.0, **0.8, 0.8**, 1.0, 0.8, 0.8, 1.0, & & 1.0, 0.8, 4.0, **4.0**, 4.0, **4.0** /)  $!$  Values for dpu max = 2.0

#### **3. Forcing conditions**

## **The role of soil texture**

- In hydrol, the main soil properties are:  $\theta_s$   $\theta_r$   $K_s^{\text{ref}}$  n  $\alpha$  (= -1/ $\psi_{ae}$ )  $\theta_w$   $\theta_f$
- clay fraction is a parameter for stomate
- They are defined based on soil texture (in the real world, they can depend on other factors, as soil structure, OMC, etc.)
- **Soil texture is defined by the % of sand, silt, clay particles in a soil sample** (granulometric composition)
- **Soil texture can be summarized by soil textural classes**
- By default, ORCHIDEE reads texture from the 1°x1° map of Zobler (1986) **with 3 classes**
- Alternative soil map : 1/12° USDA map of Reynolds et al. (2000)
- **In each grid-cell, we use the dominant texture**

In red, the interpretation of the **Zobler texture classes** in ORCHIDEE. In blue, the definition of the default three main textures **in ORCHIDEE** 

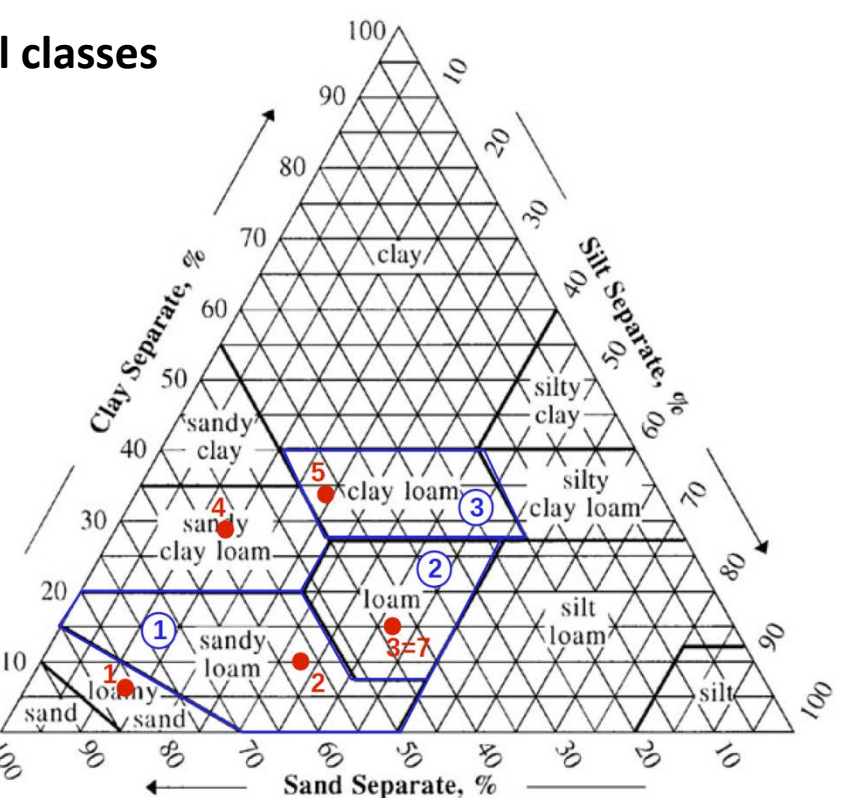

### **The role of soil texture**

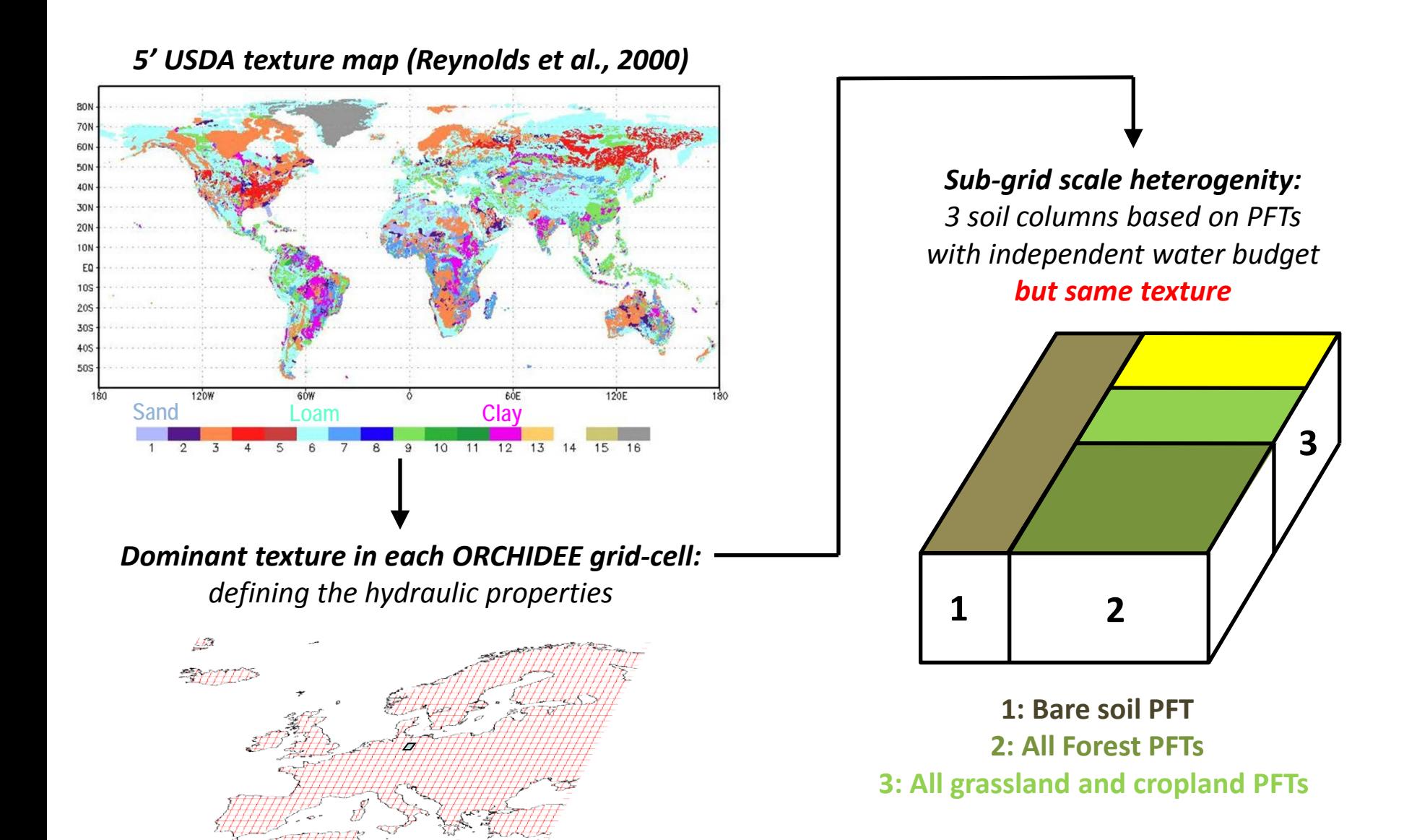

#### **3. Forcing conditions**

### **The role of soil texture**

• In hydrol, the main soil properties are:  $\theta_s$   $\theta_r$   $K_s^{\text{ref}}$  m  $\alpha$ =1/ $\psi_{ae}$   $\theta_w$   $\theta_f$ 

Their default values are defined in constantes soils, with the suffix usda or fao (Zobler)

• They are defined based on soil texture (in the real world, they can depend on other factors, as soil structure, OMC, etc.)

#### *Three ways of defining soil texture in run.def*

- **1. Default keywords: SOILTYPE\_CLASSIF = zobler; SOILCLASS\_FILE = soils\_param.nc**
- 2. For Reynolds : SOILTYPE\_CLASSIF = usda ; SOILCLASS\_FILE = soils\_param\_usda.nc
- 3. IMPVEG=y, IMPSOIL=y, SOIL FRACTION =  $(x,y,z, etc.)$
- $\rightarrow$  x,y,z are areal fraction allocated to the soil textural classes defined by your selected map
- $\rightarrow$  x,y,z are not % sand, silt, clay defining your soil's texture, despite the fact that this option is primarily intended for 0D simulations
- $\rightarrow$  to get the soil properties of one texture class, set SOIL\_FRACTION = (1,0,0, ...0...), and use the externalization to redefine the 1st value of the vectors defining soil properties

#### **The role of soil texture**

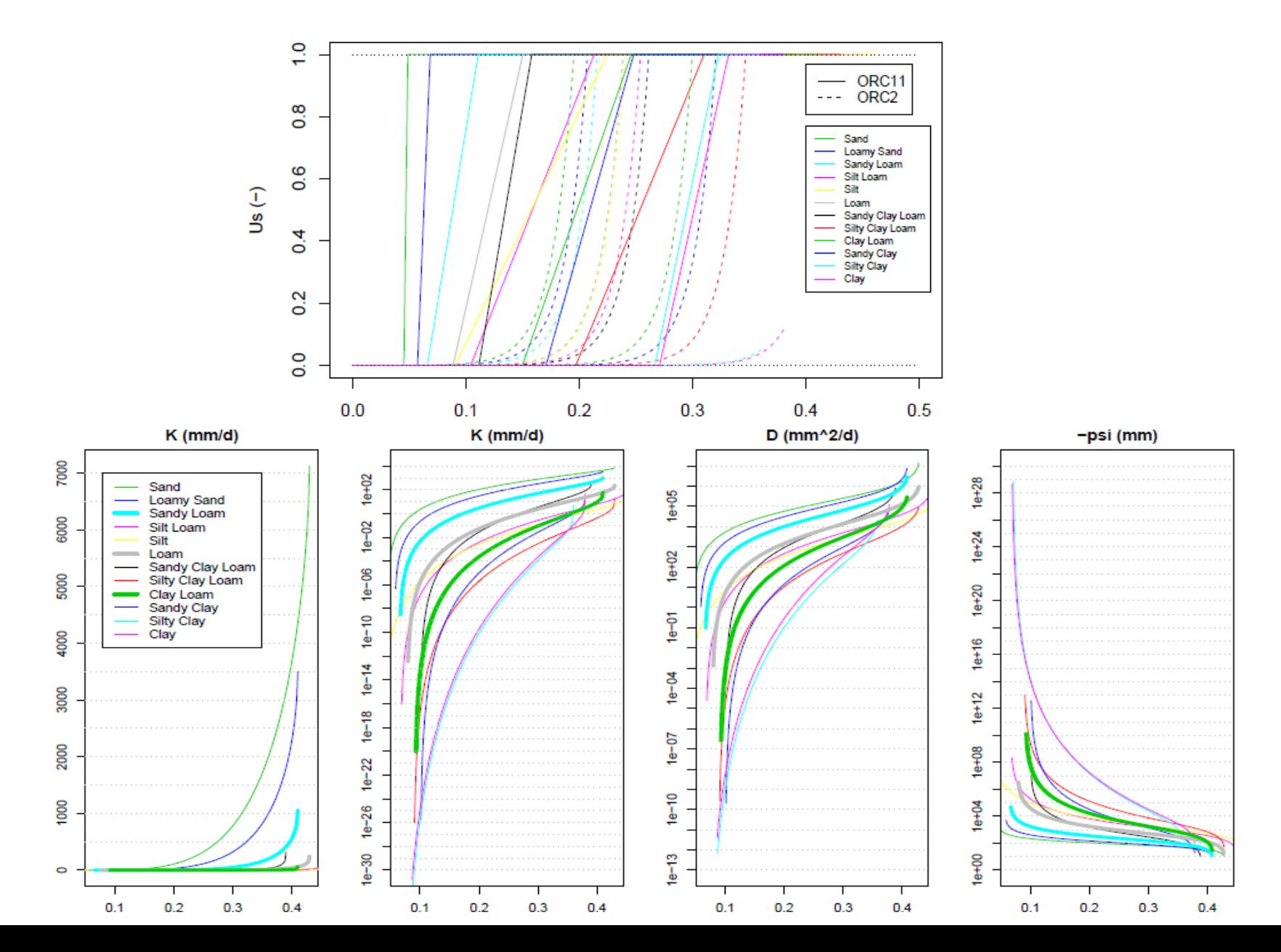

## **Slope and reinfiltration**

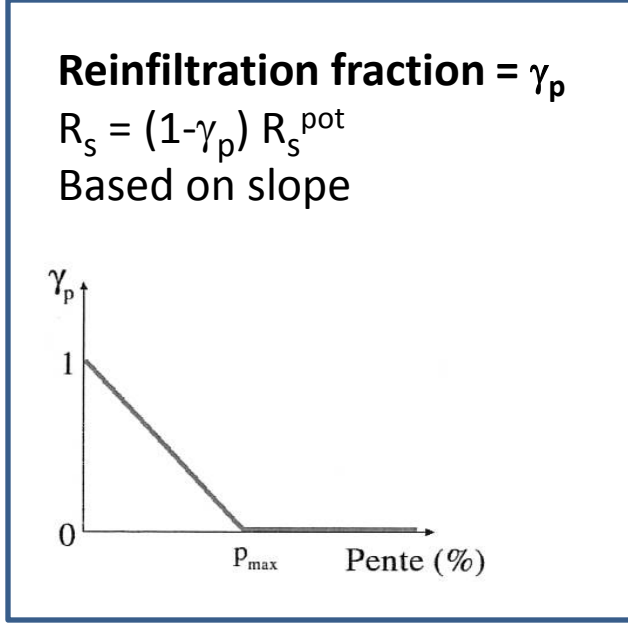

**1. Slope is read at the resolution of 0.25°** (cartepente2d\_15min.nc)

**2.**  $\gamma_p$  is calculated at the resolution of 0.25 $^{\circ}$  $\gamma_p = 1 - \min(1, p/p_{max})$ 

#### **3.** γ**<sup>p</sup> is averaged at the resolution of ORCHIDEE**

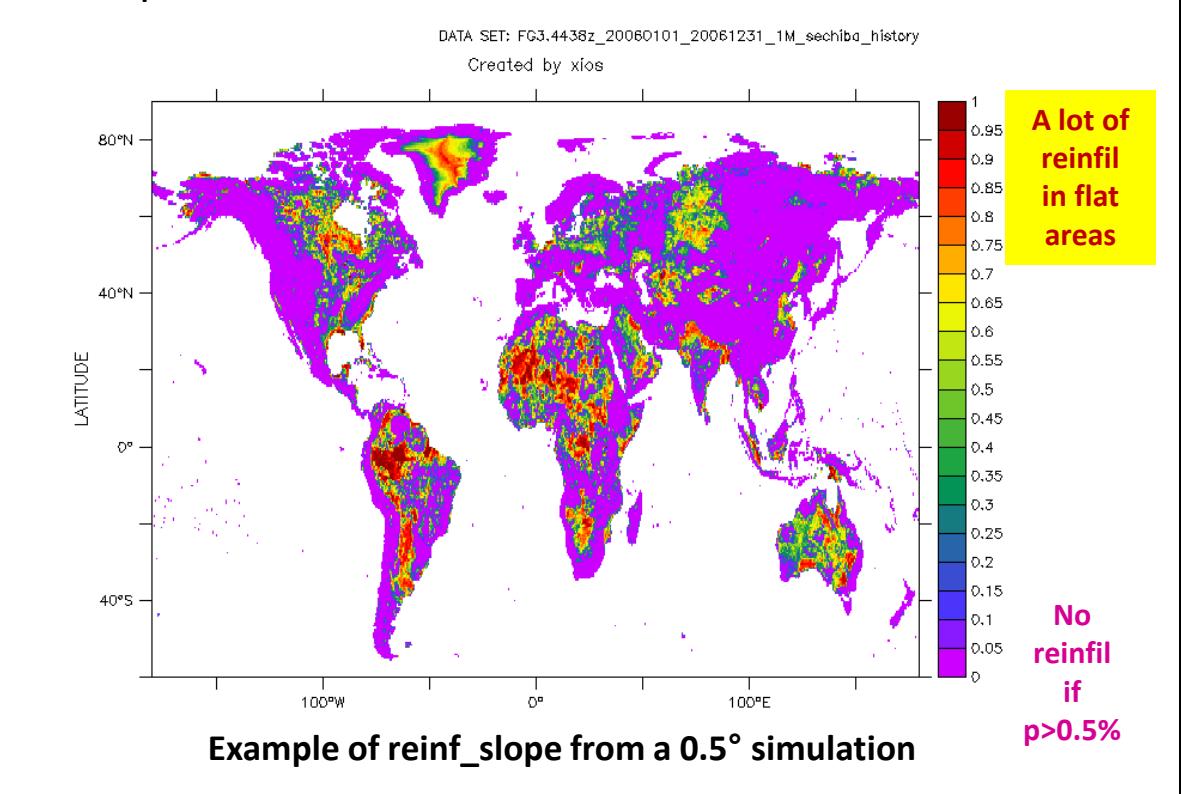

*In run.def , you can change:*   $p_{\text{max}}$ : SLOPE\_NOREINF = 0.5 (%) (but 0 may not work to cancel reinfiltration!)

#### **4. Conclusions**

## **Soil hydrology in a nutshell**

- **During a time step, the soil hydrology scheme :**
	- Updates the soil moisture
	- Calculates the related fluxes (infiltration, surface runoff, drainage)
	- Calculates the water stresses for transpiration and soil evaporation of the next time step
	- Calculates some soil moisture metrics for thermosoil and stomate
- **The equations can be complex, but the parametrization is intended to work without intervention**
	- Default input maps are defined in COMP/sechiba.card
	- Defaults parameters are defined in PARAM/run.def and code
	- Lot of debugging over the past years
- **You can adapt the behavior of the scheme:**
	- Easy : change externalised parameters in PARAM/run.def
	- A bit less easy: use different input maps (you need to comply to the format)
	- More difficult: change the code (welcome to orchidee-dev!)

## **Soil hydrology in 44 pages**

The hydrol module of ORCHIDEE: scientific documentation [rev 3977] and on, work in progress, towards CMIP6v1

A. Ducharne

with C. Ottlé, F. Maignan, N. Vuichard, J. Ghattas, F. Wang, P. Peylin, J. Polcher, M. Guimberteau, P. Maugis, S. Tafasca, A. Tootchi, A. Verhoef, H. Mizuochi

November 30, 2017

#### Contents

1 Introduction 3 1.1 Roles of this module in ORCHIDEE . . . . . . . . . . . . . . . . 3

#### **More details on the Wiki**

[http://forge.ipsl.jussieu.fr/orchidee/attachment/wiki/Documentation/eqs\\_hydrol.pdf](http://forge.ipsl.jussieu.fr/orchidee/attachment/wiki/Documentation/eqs_hydrol.pdf)

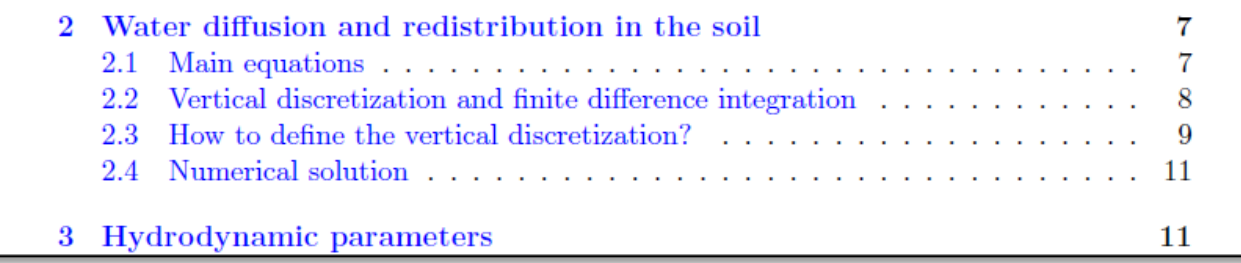

# **Thank you for your attention Questions ?**

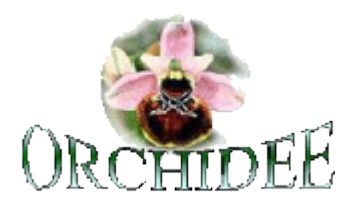